# **جدولة المشاريع والرقابة عليها باستخدام شبكات األعمال** *Project Scheduling And Control Using Activity Networks*

**1 أعراب زهيرة**

مخبر العولمة والسياسات الاقتصادية، جامعة الجزائر  $3$  – الجزائر

*arab.zahira@univ-alger3.dz*

تاريخ االستالم: 0303/01/04 تاريخ القبول: 2020/05/13 تاريخ النشر: 0302/03/03

**ملخص:**

هدفت هذه الدراسة إلى إبراز أهمية استخدام شبكات الأعمال في جدولة المشاريع والرقابة عليها وهذا باستخدام تحليل القيمة المكتسبة التي تعتبر امتداد لشبكات الأعمال، فهي تساعد مسير المشروع على تحديد مدى توافق الأداء الفعلي مع المخطط. من أجل ذلك قمنا بدراسة تطبيقية على أحد المشاريع السكنية أين تبين لنا انحراف المشروع عن جدولته وتكاليفه، ما يعني عدم تحقيق الأداء المستهدف وهذا يتطلب القيام بالإجراءات التصحيحية من أجل إعادته للجدولة. **الكلمات المفتاحية:** شبكات األعمال، اجلدولة، الرقابة، حتليل القيمة ادلكتسبة.

#### *Abstract:*

*This study aimed to highlight the importance of using activity networks in project scheduling and control and this is by using the earned value analysis that is an extension of activity networks, It helps the project manager determine whether the actual performance conforms to the planned. For this we did an applied study over a housing construction project where we realized the deviation of the project from its schedule and costs, this means that the targeted performance will not be fulfilled that requires doing corrective actions in order to return it back to schedule. Key words: Activity networks, Scheduling, Control, Earned Value Analysis.*

**مقدمة:**

تعتبر جدولة المشاريع والرقابة عليها أحد مراحل إدارة المشاريع التي تهدف إلى احترام آجال التسليم والاستغلال الأمثل للموارد، لهذا الغرض يستوجب إيجاد أساليب علمية من أجل تحقيق ذلك. توصل الباحثين في مجال التقنيات الكمية إلى إيجاد أسلوب شبكات الأعمال لتمثيل الأنشطة المكونة للمشروع والعلاقات المنطقية بينها. فهي تساهم في تفادي العديد من المشاكل كالتأخر في أوقات الإنجاز، إدارة الموارد والتحكم في تكاليفها. ظهرت هذه المشاكل بسبب كبر حجم المشاريع من خلال الوقت والموارد اللازمة لإنجازها، وتعقدها بسبب تعدد وتفرع الأنشطة المكونة لها.

فرغم الدور المهم الذي تؤديه أساليب شبكات الأعمال إلا أننا لازلنا نلاحظ قصور في إدارة أغلب المشاريع، حيث ينعكس ذلك سلبا على مواعيد تسليمها والتكاليف الفعلية. يرجع هذا إلى غياب استخدام شبكات الأعمال في إدارة المشاريع ما يؤثر سلبا على كفاءة أداءىا. ذلذا الغرض اقرتحنا وضع اإلشكالية التالية: **ما مدى أهمية استخدام شبكات األعمال لجدولة المشاريع والرقابة عليها لتحسين كفاءة أداءها؟**

من أجل الإحاطة بإشكالية البحث قمنا بوضع الفرضية التالية: تعتبر الجدولة الزمنية والتكاليف المخططة باستخدام شبكات الأعمال خطة مرجعية لتحسين كفاءة أداء المشاريع من خلال إجراء الرقابة عليها ومقارنتها بالتكاليف الفعلية والمخططة لنسب الإنجاز الفعلية و تدارك الانحرافات.

1

*[arab.zahira@univ-alger3.dz](mailto:arab.zahira@univ-alger3.dz)* **:المرسل المؤلف - 1**

#### **هدف البحث:**

يهدف البحث إلى إبراز أهمية وكيفية استخدام شبكات الأعمال في جدولة المشاريع من خلال التعرف على الأنشطة المهمة التي يؤدي تأخرىا إىل تأخر موعد تسليم ادلشروع، وىذا بإتباع منهجية أسلوب الشبكات يف دراسة "مشروع 637 سكن اجتماعي تسامهي مع محلات تحارية وخدمات"، وسنخص بالدراسة القطعة الثالثة من المشروع التي تعاني من التأخر في الإنحاز. وكذلك قياس مدى كفاءة أداءها باستخدام أدوات شبكات األعمال للرقابة على ادلشاريع.

### **منهجية البحث**:

من أجل الإجابة على إشكالية البحث سنتبع المنهج الوصفي من خلال التطرق إلى الجانب النظري لمختلف المفاهيم المرتبطة بالبحث والأداة الكمية المستخدمة المتمثلة في شبكات الأعمال. منهج دراسة حالة من خلال القيام بدراسة تطبيقية على أنشطة القطعة الثالثة من مشروع 748 سكن. والأسلوب الرياضي من خلال حسابات شبكة أعمال المشروع لإيجاد المسار الحرج، الذي يحدد مدة تنفيذ الجزء محل الدراسة من ادلشروع.

كما قمنا بتقسيم الدراسة إلى محورين رئيسيين: سنخصص المحور الأول إلى الجانب النظري لجدولة المشاريع، شبكات الأعمال وأدوات الرقابة. أما المحور الثاني فهو مخصص للدراسة التطبيقية من خلال تمثيل شبكة أعمال المشروع، الجدولة الزمنية للمشروع والرقابة على أداءه. **المحور األول: مدخل نظري لجدولة المشاريع والرقابة عليها**

تعتبر جدولة المشاريع والرقابة عليها من أهم خطوات إدارة المشاريع التي يعود الفضل في تطورها إلى ظهور بحوث العمليات، خاصة شبكات الأعمال لدى المؤسسات العسكرية في إطار إنجاز مشاريعها الكبيرة. ثم انتقل استخدامها إلى مجال الإنتاج، الصيانة، التشييد، التدقيق، المحاسبة وغيرها من الاستخدامات<sup>1</sup>.

## **أوال: جدولة المشاريع باستخدام شبكات األعمال**

تقوم شبكات الأعمال بتحديد أوقات مختلف الأنشطة المكونة للمشروع على شكل جداول زمنية، وهو ما يطلق على المرحلة التي تسبق التنفيذ بجدولة المشروع. أعطت لها الشبكات أهمية بالغة حيث توفر لها لوحة قيادية لإدارة المشروع مهما كان حجمه.

## **-1 أهمية الجدولة في إدارة المشاريع**

نظرا لكبر حجم المشاريع وتعقدها والظروف المحيطة بما التي قد تؤثر سلبا على أداءها فتجعله ينحرف عن الأهداف المخططة، أصبح إنحاز المشاريع يطرح عدة أسئلة تحتاج الإجابة عنها للبقاء ضمن الخطة والأهداف، فمن بين الأسئلة المطروحة نجد<sup>2</sup>:

- كيف ميكن جتنب تأخري موعد إهنائو؟
- إن كان ىناك إمكانية لتأخر بعض األنشطة من ادلشروع فما ىو مقدار الوقت ادلمكن لذلك؟
	- كيف يمكن تحقيق توازن في استغلال الموارد المتاحة خلال فترة الإنحاز؟

تكون الإجابة على هذه الأسئلة ضمن منهجية عمل علمية تحدد كيفية إنجاز المشاريع ضمن الزمن المحدد وتحت ظل قيود مرتبطة بموارد المشروع، تكون أول خطوة بتحديد مختلف الأنشطة أو الأعمال المكونة للمشروع وتقسيمها، وتحديد المدة اللازمة لإنحازها وكيفية إنحازها ضمن خطة المشروع. "يشترط أن يكون التقسيم إلى عدد عقلاين من الأنشطة المتجانسة فيما بينها بحيث يسهل قياسها والتحكم فيها دون التفريط في تفصيلها"<sup>3</sup>.

يتطلب حتديد األنشطة كذلك حتديد العالقة بينها وما إذا كانت ىناك فرتة زمنية بينهما (Time Lag (ضمن ما يسمى بعالقات األسبقية العامة، فنظرا لتداخل العالقات ما بني األنشطة ميكن أن منيز بني أربعة أنواع: **نهاية-بداية )Start-Finish):** تعين أن النشاط احلايل ال ميكن أن يبدأ إال بعد انتهاء النشاط السابق يرمز ذلا FS أو FD. **نهاية-نهاية (Finish-Finish(:** تعين أن النشاط احلايل جيب أن ينتهي بعد فرتة زمنية من هناية النشاط السابق يرمز ذلا FF. **بداية-بداية (Start-Start(:** تعين أن النشاط ميكن أن يبدأ بعد فرتة زمنية من بداية النشاط السابق يرمز ذلا SS أو DD. **بداية-نهاية (Finish-Start(:** تعين أن النشاط احلايل جيب أن ينتهي بعد فرتة زمنية من بداية النشاط السابق يرمز ذلا SF أو DF. تعتبر مخرجات خطة المشروع كمدخلات لعملية الجدولة، "فجدولة المشروع لا تتم إلا بعد تحديد خطة إدارة المشروع النهائية والتي تضم أزمنة الأنشطة المكونة للمشروع وتخصيص الموارد اللازمة. بعدها يتم تحديد بدايات ونحايات الأنشطة ويمكن تمثيل الجدولة إما بيانيا أو بحداول، أو معا"<sup>4</sup> بالتالي تعتبر الجدولة تحويل خطة عمل المشروع إلى برنامج زمني فعال يضمن إنماء المشروع في موعده وتحقيق الكفاءة في استغلال موارده

خاصة الطاقات العاطلة التي قد تظهر خلال فترة الإنحاز كالآلات واليد العاملة. فانطلاقا من التساؤلات والمفاهيم السابقة تظهر أهمية الجدولة فيما يلي<sup>5</sup>:

- تعترب اجلدولة اإلطار الذي يضمن التنسيق بني سلتلف األقسام والوظائف وفرق العمل داخل ادلشروع لضمان ختطيط وتوجيو ومراقبة مختلف مراحل المشروع؛
- تسمح اجلدولة بتحديد تاريخ إهناء ادلشروع واألنشطة اليت يؤدي تأخرىا إىل تأخر وقت إدتامو، والفوائض الزمنية اليت ميكن خالذلا أن تتأخر بعض الأنشطة دون تأخير موعد إنهاء المشروع؛
- يسمح اجلدول الزمين الذي توفره اجلدولة مبعرفة أوقات احلاجة للموارد وتفادي الصراعات حوذلا خاصة يف حالة ادلوارد احملدودة، كما يسمح كذلك بمعرف التكاليف التقديرية لأنشطة المشروع.

**-2 أساليب شبكات األعمال لجدولة المشاريع**

الهدف من جدولة المشاريع هو تحديد كيفية إنجازها وفق جدول زمني يضمن الاستخدام الأمثل للموارد ومن بين الأساليب التي تضمن حتقيق ذلك ما يلي:

أ-**مخطط Gantt:** مت وضع ىذا األسلوب من قبل Gantt Henry يف ،2826 يقوم بتمثيل األنشطة ادلكونة للمشروع بقطع مستطيلة على سلم زمني حيث يتناسب طول القطعة مع المدة الزمنية للنشاط، لكن دون إظهار التسلسل المنطقي لأنشطة المشروع ومدى اعتمادها على بعضها البعض<sup>6</sup>. لكن مع ظهور أسلوب PERT/CPM تم إدخال مبادئ هذا الأخير في تمثيل التسلسل المنطقي ما بين الأنشطة وحساب أوقاتها على مخطط Gantt وأصبح على شكله الحالي الذي يبرز العلاقات ما بين الأنشطة من خلال أسهم تربط مابين القطع المستطيلة<sup>7</sup>.

يضم مخطط Gantt محورين، يتم تمثيل الأنشطة في المحور العمودي بشكل تنازلي انطلاقا من أول نشاط في البدء إلى غاية آخر نشاط، كما يمكن تجميعها حسب الخواص المشتركة بينها كالاشتراك في نفس المرحلة أو نفس النشاط الرئيسي. أما المحور الأفقي فهو يمثل المدة اللازمة لإنحاز الأنشطة، حيث بداية القطعة المستطيلة تمثل تاريخ انطلاق النشاط ونحايتها تمثل تاريخ انتهاء النشاط<sup>8</sup>.

ب- **أسلوب CPM/PERT:** ظهر ىذا األسلوب ما بني 2847 و2848 عندما أصبح سلطط Gantt غري مالئم للتطبيق، لدى مكتب المشاريع الخاصة في البحرية الأمريكية حيث تم إدخال تقنية تقييم ومراجعة المشاريع Programme Evaluation and) (PERT) Review Technique على نظام سلاح بولاريس في 1958. في نفس الفترة قامت مؤسسة DuPont بتأسيس نفس التقنية تحت تسمية أسلوب المسار الحرج (Critical Path Method) (CPM) ترتكز على البناء والعمليات الصناعية<sup>9</sup>. الطريقتان تم اكتشافهما في نفس الوقت بصفة مستقلة لكنهما متشابمتان في كيفية تحديد المسار الحرج في الشبكة الاختلاف الوحيد بينهما هو أن أسلوب CPM يفرتض أزمنة أكيدة لألنشطة فهو يستخدم يف حالة التأكد يف حني أسلوب PERT يفرتض أزمنة احتمالية لألنشطة فهو يستخدم في حالة عدم التأكد وهذا انطلاقا من ثلاث تقديرات<sup>10</sup>:

**الوقت المتفائل a:** حيدث عندما يكون اإلصلاز يف أفضل احلاالت؛

**الوقت األكثر احتماال m:** حيدث عندما يكون اإلصلاز يف احلالة العادية؛

**الوقت المتشائم b:** حيدث عندما يكون اإلصلاز يف أسوء احلاالت.

من أجل تقدير مدة النشاط المتوقعة te<sub>ij</sub> يتم استخدام العلاقة التالية ما بين الأزمنة الثلاث:

$$
te_{ij} = \frac{a + 4m + b}{6}
$$

 $: ^{11}$ يقوم أسلوب PERT/CPM على تمثيل الأنشطة على شكل شبكة موجهة وهذا وفق تصميمين $\cdot ^{11}$ 

**- شبكة النشاط على السهم (AOA(:** يتم دتثيل النشاط بسهم يوضح اجتاه الشبكة زلدود بعقدتني عقدة بداية السهم دتثل حدث بداية النشاط أما عقدة نماية السهم تمثل حدث نماية النشاط.

**- شبكة النشاط على العقدة (AON(:** يتم دتثيل النشاط داخل العقدة حيث ميكن أن تأخذ شكل مربع أو مستطيل تكتب فيو مدة النشاط ووقت بدايته أو نمايته، تسمى كذلك مخطط الأسبقية (Precedence Diagram) تستخدم في البرمجيات الجاهزة لإدارة المشاريع.

**-3 تحديد مدة المشروع باستخدام شبكات األعمال:**

يحدد المسار الحرج مدة المشروع بعد إجراء مختلف الحسابات على الشبكة، من خلال حساب البدايات والنهايات المبكرة والمتأخرة للأنشطة وفق القواعد التالية $^{12}$ :

أ. **الأوقات المبكرة**: يمكن حساب البداية المبكرة لأي نشاط ES<sub>ii</sub> باستخدام الحسابات الأمامية في الشبكة، فهي تساوي أكبر نحاية مبكرة للأنشطة (pi) التي تسبقها، حيث أن النهاية المبكرة لأي نشاط EF<sub>ij</sub> تساوي بدايته المبكرة مضافا إليها مدته المقدرة (t<sub>e(ij</sub>. علما أن البداية المبكرة لأول نشاط تساوي  $0$ .

 $ES_{ij} = max ( ES_{pi} + t_{e(pi)}) \quad \therefore \quad EF_{ij} = ES_{ij} + t_{e(ij)}$ 

ب.**األوقات المتأخرة:** ميكن حساب النهاية ادلتأخرة ألي نشاط LFij بالطريقة اخللفية حيث يتم االنتقال من هناية الشبكة إىل بدايتها، فهي تساوي أقل نماية متأخرة للأنشطة (jq) التي تليها مباشرة، حيث أن البداية المتأخرة لأي نشاط LS<sub>ij</sub> تساوي نمايته المتأخرة مطروحا منها مدته المقدرة (t<sub>e(ii</sub>, علما أن النهاية المتأخرة لآخر نشاط تساوي نحايته المبكرة.

LF<sub>ij</sub> = min (LF<sub>ig</sub> – t<sub>e(ig</sub>) ∴ LS<sub>ij</sub> = LF<sub>ij</sub> – t<sub>e(ij)</sub> بعد حساب الأوقات المبكرة والمتأخرة للأنشطة يتم تحديد الأنشطة الحرجة من خلال حساب الفائض الكلي TS<sub>ii</sub> لكل نشاط من خلال الفرق بين بدايته المتأخرة والمبكرة أو الفرق بين نحايته المتأخرة والمبكرة كما يلي:

TSij = LSij – ESij V TSij = LFij – EFij تعترب األنشطة ادلقابلة للقيم الصفرية للفائض الكلي حرجة، نفسرىا بأهنا األنشطة اليت ال حتتوي على زمن ميكن من خاللو أن يتأخر النشاط، فاألنشطة غري احلرجة بإمكاهنا التأخر يف حدود قيمة فائضها دون أن يتأخر موعد هناية ادلشروع. يعرب ادلسار احلرج عن أطول مسار يف الشبكة لكنو يشري إىل أقصر مدة شلكنة إلصلاز ادلشروع ضمن القيود والشروط ادلفروضة، اذلدف من إجياده ىو حتديد العالقات ادلنطقية ادلوجودة ما بني األنشطة ادلكونة للشبكة، ويف نفس الوقت بررلة األوقات اليت ستنفذ فيها بغرض حتديد 13 ادلتطلبات من ادلوارد لتحقيق كفاءة استغالذلا. سيسمح حتديد ادلتطلبات من ادلوارد دلختلف أنشطة ادلشروع بإعداد ادليزانية التقديرية لو وتوزيعها على اجلدولة الزمنية لألنشطة للحصول 14 على برنامج زمين جتميعي لإلنفاق على ادلشروع خالل كل فرتة من فرتات إصلازه إىل غاية انتهاءه. **ثانيا: الرقابة على المشاريع لتقييم أدائها:** تعترب سلرجات عملية اجلدولة كمدخالت عملية الرقابة على ادلشروع حيث تسمح ىذه األخري ة بتقييم أداء ادلشروع بالنظر إىل أداءه الفعلي، ومدى موافقتو لألداء ادلخطط خاصة مع تزايد ادلشاكل اليت حتدث أثناء فرتة اإلصلاز. **-1 متطلبات إجراء الرقابة على المشاريع:** تعترب جدولة األنشطة وتكاليفها خطة قاعدية للمشروع تسمح للمسري مبعرفة مدى تقدمو ضمن األىداف ادلخططة وىذا من خالل عملية الرقابة اليت تعترب أىم مرحلة يف جدولة ادلشاريع، يتم فيها مقارنة األداء الفعلي للمشروع باألداء ادلخطط وتسجيل االضلرافات الكثرية . من أجل إجراء عملية الرقابة يتطلب احلصول على ادلعطيات اليت تبني األداء <sup>15</sup> احلدوث بسبب ادلشاكل اليت تظهر أثناء إصلاز ادلشروع الفعلي للمشروع، فبعد انطالقو يتم إعداد تقارير تعرب عن تقدم أنشطة ادلشروع وتكون إما يومية، أسبوعية أو شهرية كما ميكن أن تكون تعرب عن تقدم األنشطة يف كل وحدة الزمنية أو تراكمية أي منذ انطالق ادلشروع إىل غاية أي حلظة زمنية. 16 ادلعطيات اليت تتضمنها تقارير تقدم األنشطة تضم ما يلي : أ. معطيات حول األداء الفعلي من خالل: التكاليف الفعلية اليت مت صرفها وااللتزام هبا؛ الوقت الفعلي لبدء وإهناء األنشطة؛ نسبة تقدم األنشطة واليت يتم حساهبا على أساس وحدة قياس النشاط )م 0 ، م 4 17 ...،( كالتايل : **% التقدم = عدد الوحدات المنتهية / إجمالي عدد الوحدات** ادلدة ادلتبقية إلصلاز األنشطة من خالل 18 : **المدة المتبقية إلنجاز النشاط = مدة النشاط )-1 نسبة تقدم النشاط / 111(** ب. معلومات حول تغري نطاق ادلشروع، جدولتو، أو ميزانيتو بسبب: طلب صاحب ادلشروع القيام بتعديالت على األنشطة؛ حدوث ظروف غري مرتقبة كالكوارث، إضراب العمال، أو استقالة أحد العناصر ادلهمة يف فريق العمل.

**-2 أدوات شبكات األعمال للرقابة على المشاريع:** "بعد الحصول على مختلف تقارير تقدم العمل يتم إجراء عملية الرقابة باستخدام أسلوب القيمة المكتسبة Earned Value (EVM (Management الذي يعترب أسلوب للرقابة والتحكم يف إدارة ادلشاريع باستخدام الوحدات النقدية لقياس تقدم أنشطة ادلشروع .<br>والمشروع ككل، وهي تضم الرقابة على الجدولة والتكاليف في آن واحد"<sup>19</sup>. أثناء إجراء الرقابة على التكاليف الفعلية ومقارنتها بالتكاليف المخططة قد يكون التحليل الذي يتوصل إليه مسير المشروع مغلط، حيث يمكن أن تكون التكاليف الفعلية أقل من التكاليف المخططة بسبب التأخر في إنحاز الأنشطة<sup>20</sup>. لهذا جاء تحليل القيمة المكتسبة لمعالجة هذا التضليل من خلال الأخذ بعين الاعتبار التكاليف الفعلية والمخططة وكذا نسب الإنحاز الفعلية من حلال ثلاث تكاليف المتأتية من شبكات الأعمال<sup>21</sup>:

- **التكاليف المخططة للعمل المجدول BCWS:** تعرب عما ىو سلطط من تكاليف ادلوازنة للعمل الواجب إصلازه حيث ميكن جتميع هذه التكاليف ضمن التكاليف التراكمية الجحدولة والتي تقابلها نسب إنحاز مخططة، تسمى كذلك القيمة المخططة PVPlanned PV) .Value)

- **التكاليف المخططة للعمل المنجز BCWP:** تعرب عما ىو سلطط من تكاليف ادلوازنة للعمل ادلنجز فعال حيث ميكن جتميع ىذه التكاليف ضمن التكاليف التراكمية المحدولة والتي تقابلها نسب إنحاز فعلية، تسمى كذلك القيمة المكتسبة E**V)** V). «يتم الحصول على القيمة المكتسبة من خلال ضرب القيمة المخططة في نسبة التقدم الفعلية للنشاط عند نماية كل فترة زمنية، فالقيمة المتحصل عليها تعبر عن التكلفة المخططة للعمل المنحز فعلا»<sup>22</sup>.

- **التكاليف الفعلية للعمل المنجز ACWP:** تعرب على التكاليف ادلدفوعة فعال عن العمل ادلنجز فعال حيث ميكن جتميع ىذه التكاليف ضمن التكاليف التراكمية الفعلية والتي تقابلها نسب إنجاز فعلية، تسمى كذلك القيمة الفعلية Actual Value) AV). بمكن قياس أداء المشروع من خلال مقاييس الأداء التالية<sup>23</sup>:

**أ- تباين األداء:** يسمح بتقييم أداء ادلشروع باستخدام التكاليف من خالل تباين اجلدولة وتباين التكاليف اللذان يسمحان مبعرفة االضلراف بالوحدات النقدية.

 **تباين الجدولة SV) Variance Schedule(:** يسمح بادلقارنة ما بني األداء ادلخطط واألداء الفعلي دون النظر للتكاليف الفعلية. ىو الفرق بني القيمة ادلكتسبة EV والقيمة ادلخططة PV االضلراف السالب يعين التأخر عن اجلدولة.

### **SV=BCWP (EV) – BCWS (PV)**

 **تباين التكاليف CV) Variance Cost(:** يقارن االضلراف عن ادليزانية دون أن يقارن بني العمل ادلخطط والعمل ادلنجز. ىو الفرق بين القيمة المكتسبة EV والقيمة الفعلية AV الانحراف السالب يعني تجاوز في التكاليف.

### **SV = BCWP (EV) – ACWP (AV)**

**ب- مؤشرات الأداء**: تسمح بمعرفة مدى كفاءة العمل المنجز بالنسب المثوية وهي كذلك تعبر عن الانحراف لكل وحدة نقدية مخططة ومصروفة.

 **مؤشر أداء الجدولة SPI) Indice Performance Schedule(:** يسمح مبعرفة مدى كفاءة نسبة تقدم العمل ادلنجز من خلال النسبة بين القيمة المكتسبة EV والقيمة المخططة PV.

### **SPI = BCWP (EV) / BCWP (PV)**

 **مؤشر أداء التكاليف CPI) Indice Performance Cost(:** يسمح مبعرفة كفاءة التكاليف ادلصروفة فعال من خالل النسبة بني القيمة ادلكتسبة EV والقيمة ادلخططة PV.

### **CPI = BCWP (EV) / ACWP (AC)**

يمكّن استخدام التباينات والمؤشرات أعلاه من معرفة أداء المشروع عند أي فترة من فترات الإنجاز حيث يمكن من معرفة الأنشطة التي تعرف مشاكل في إنحازها و مدى أثر ذلك على موعد إنهاء المشروع وتكلفته. فإذا كان أحد الأنشطة الحرجة متأخرا فهذا سيؤدي مباشرة إلى تأخر موعد تسليم ادلشروع.

ستمكن عملية الرقابة على أداء الأنشطة مسير المشروع من اتخاذ القرارات والإجراءات التصحيحية، التي تمكّن من إعادة المشروع إلى جدولته وكذلك تسمح لصاحب المشروع من إجراء تعديلات على بعض الأنشطة بعد الإطلاع على مختلف تقارير التقدم وكذلك الأعمال ميدانيا. بعد إدراج كل التعديلات والتصحيحات اللازمة على أنشطة المشروع تصبح الجدولة الأصلية لا تتماشى مع العمل المتبقى للإنحاز، ما يستدعي القيام بحدولة حديدة بأزمنة وتكاليف حديدة<sup>24</sup>.

**المحور الثاني: دراسة حالة القطعة الثالثة لمشروع 847 سكن اجتماعي تساهمي مع محالت تجارية وخدمات:**

سنقوم بإجراء دراسة تطبيقية على القطعة الثالثة من مشروع إنجاز 748 سكن اجتماعي تساهمي (LSP) مع محلات تجارية وخدمات بالدار البيضاء الجزائر العاصمة، اخترنا هذه القطعة من المشروع لأنها الجزء المتسبب في تأخره عن موعد تسليمه. تقوم المؤسسة بجدولة المشروع باستخدام برنامج Ms project من خلال مخطط Gantt لكن دون الاستعانة بمبادئ شبكات الأعمال لتحديد المسار الحرج. سنقوم باستخدام نفس البرنامج لكن بإدخال علاقات الأسبقية ما بين الأنشطة التي تظهر على شكل أسهم تربط بين الأنشطة والتي من خلالها سيتحدد المسار الحرج وتتحدد مدة إنحاز القطعة الثالثة للمشروع.

**أوال: تقديم القطعة الثالثة للمشروع وعالقات األسبقية ما بين األنشطة:**

مت االتفاق على ادلشروع من خالل إبرام صفقة ما بني ديوان الرتقية والتسيري العقاري للدار البيضاء ومؤسسة كوسيدار للبناء. انطلقت دراسة المشروع وتجهيز الموقع في 2016/08/03 أما الإنجاز الفعلي انطلق في 2016/11/03 وتم الاتفاق على التسليم في 0328/30/34 مبدة إمجالية تقدر بـ 30 شهر. يتكون ادلشروع من ثالث أجزاء:

- القطعة 1 تضم العمارات من  $10$  إلى  $11$  تتكون من:  $364$  سكن، 72 خدمات، 4 محلات تجارية  $-$
- القطعة 2 تضم العمارات من 12 إلى 15 تتكون من: 128 سكن، 24 خدمات، 8 محلات جارية  $^2$
- القطعة 3 تضم العمارات من 16 إلى 23 تتكون من: 256 سكن، 56 خدمات، 8 محلات تجارية  $^{\rm{1}}$

عرف المشروع خلال السنة الأولى من الإنجاز صعوبات أدت إلى تأخر أغلب أنشطته خاصة في القطعة الثالثة، لهذا الغرض أردنا إجراء دراستنا على هذا الجزء من المشروع الذي يعتبر آخر جزء للإنجاز بناءا على الجدولة الزمنية الأصلية للمشروع عند انطلاقه ما يرفع إمكانية تسببه في تأخير موعد إنهاء المشروع. من أجل جدولة هذا الجزء سنقوم بما يلي:

يتم التطرق إلى الأداء الفعلي للقطعة الثالثة للمشروع في نحاية السنة الأولى من الإنحاز ديسمبر 2017؛  $\sim$ 

 يتم دراسة األنشطة الرئيسية واألنشطة الفرعية ذلا على مستوى عمارات القطعة الثالثة هبدف التعرف على األنشطة احلرجة على مستوى العمارات؛

يتم إجراء جدولة زمنية جديدة للقطعة الثالثة لسنة 2018 بالنسبة للعمارات التي لم تنطلق بعد والجزء المتبقى للإنحاز للعمارات التي  $\,$ انطلقت؛

 يتم حتديد أزمنة األنشطة باستخدام طريقة ادلسار احلرج أي زمن واحد لكل نشاط نظرا لكون ادلؤسسة لديها فكرة سابقة حول ادلدة اليت يتطلبها كل نشاط.

يبين الجدول أدناه الأنشطة الرئيسية المكونة للقطعة الثالثة للمشروع على مستوى العمارات ونسب الإنحاز الفعلية إلى غاية نحاية السنة الأولى من الإنجاز، في هذه الفترة عرفت انطلاق النشاطين Terrassement وGros œuvre أما النشاط CES فلم يبدأ بعد.

469

تبين معطيات تقدم الأنشطة على مستوى العمارات أن أشغال العمارات 17، 20، 23، 23 متوقفة بسبب وجود مستغلين غير شرعيين (indu-occupant) فالتأخر في انطلاق الأشغال بمذه العمارات سيؤدي إلى تأخر موعد تسليم المشروع. لهذا الغرض أردنا إعداد جدولة زمنية خاصة هبذا اجلزء من ادلشروع الذي يعترب جزء من اجلدولة الزمنية للمشروع ككل.

أما باقي الأنشطة فتأخرها يظهر من خلال نسب الانحراف السالبة، يعود ذلك إلى عوامل تقنية أدت إلى تعطل الأشغال هذا من جهة ومن جهة أخرى طلب صاحب المشروع إجراء تعديلات على حجم أعمال الأنشطة ما أدى إلى عدم بلوغها نسبة تقدمها المخططة. **جدول رقم 1 : نسب تقدم األنشطة إلى غاية 2118/12/31 والمدة المتبقية لإلنجاز )الوحدة: -% يوم(**

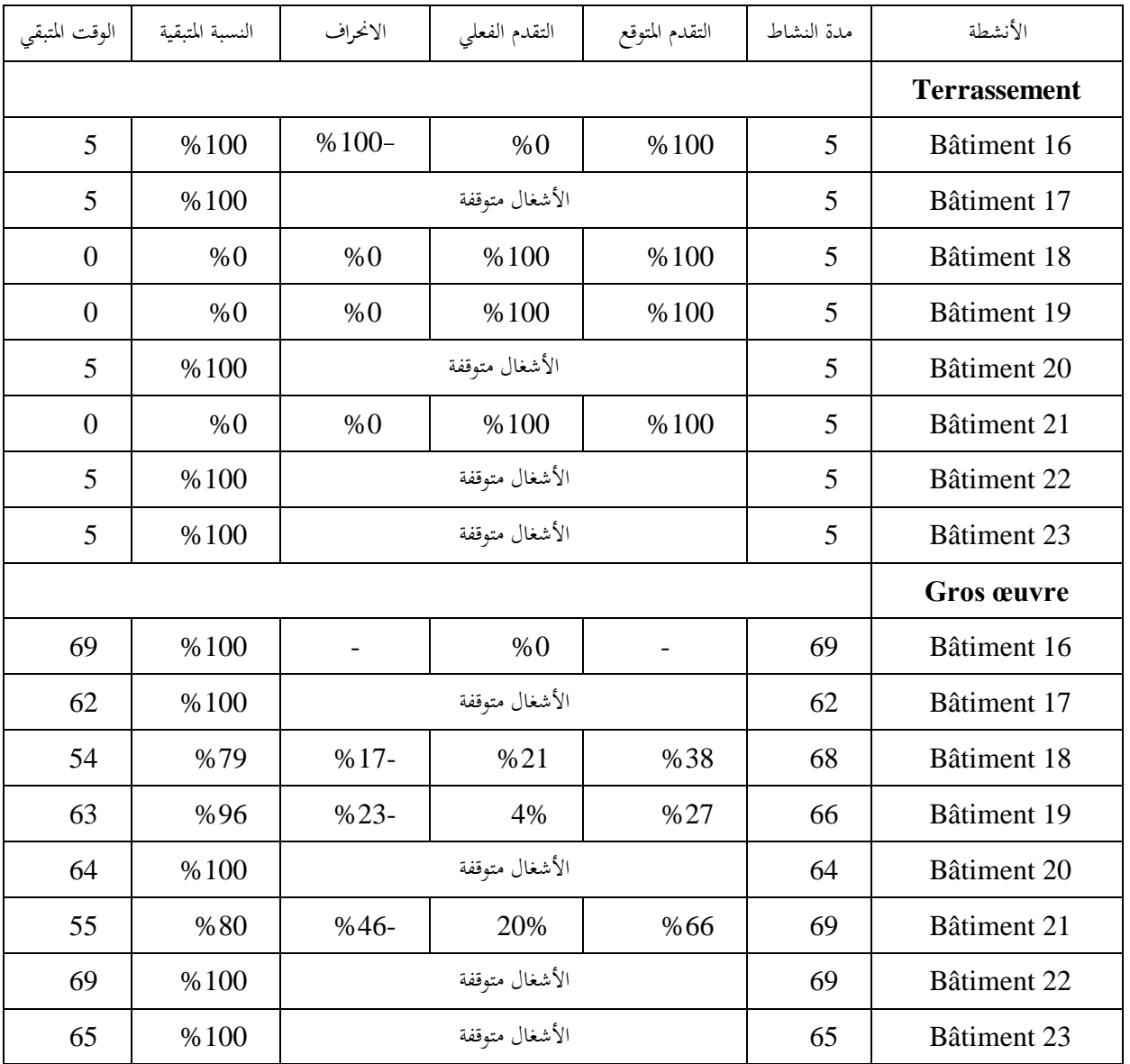

 **المصدر : تم إعداده باالعتماد على معطيات مصلحة التقنيات لمؤسسة كوسيدار للبناء**

تم التخطيط لانطلاق الأشغال المتوقفة في المشروع في 2018، حيث تم تقدير أزمنة الأنشطة المتوقفة والأنشطة المتبقية للإنحاز وفق التعديلات التي طلبها صاحب المشروع OPGI من المؤسسة المنجزة Cosider construction، كذلك التكاليف التقديرية المقابلة لكل نشاط كما يبينو اجلدول أدناه.

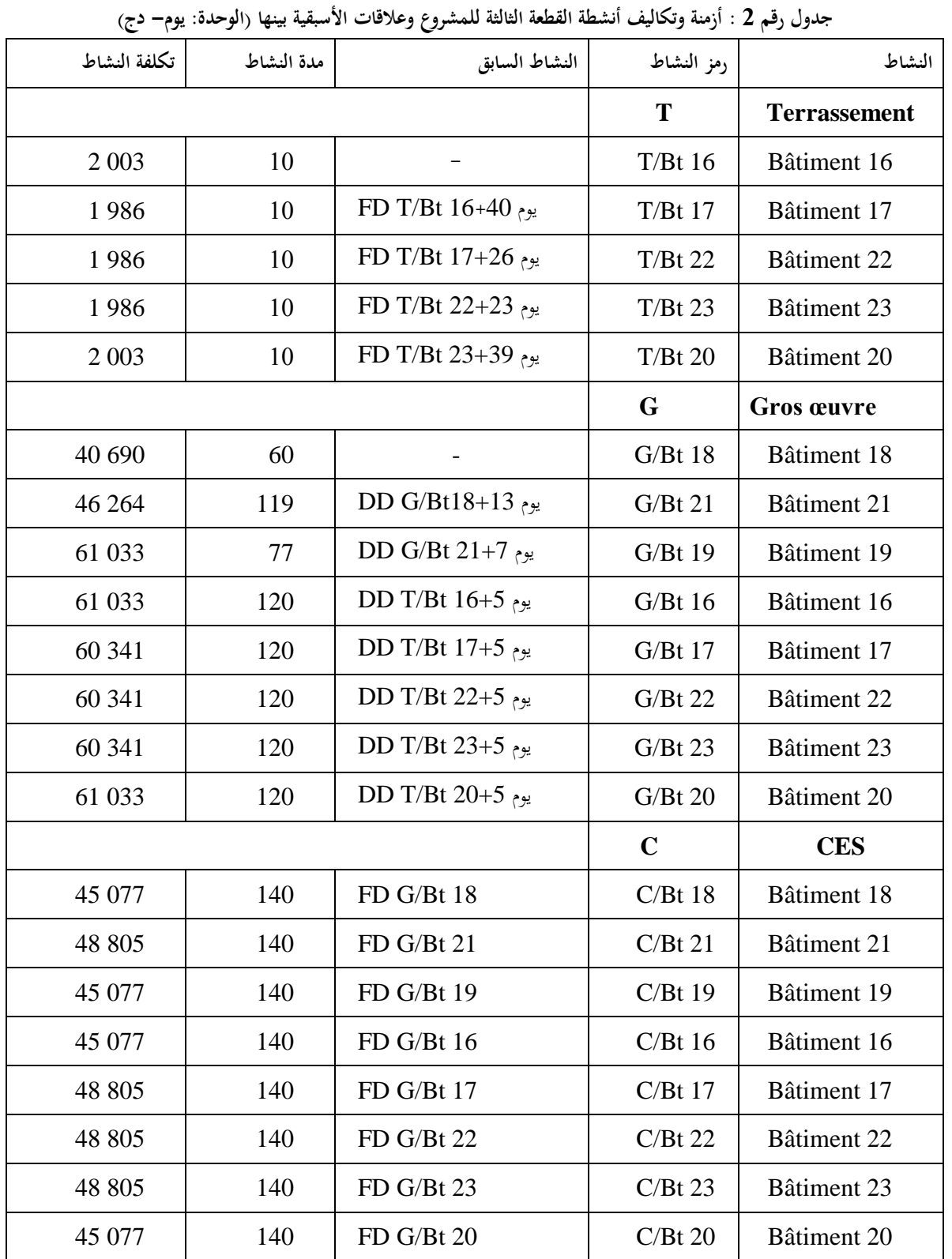

 **المصدر : معطيات مصلحة التقنيات لمؤسسة كوسيدار للبناء**

تبني معطيات ادلشروع أن العالقة بني أنشطة العمارات يف النشاط الر ئيسي T ىي من نوع هناية-بداية )FD )مع وجود فائض زمين، و العالقة ما بني أنشطة العمارات يف النشاط الرئيسي G ىي من نوع بداية-بداية (DD (مع وجود فارق زمين، والعالقة ما بني أنشطة العمارات في النشاط الرئيسي C هي من نوع نماية-بداية (FD) بدون فائض زمني. أنشطة المشروع تخضع لعلاقات الأسبقية العامة. **ثانيا: الجدولة الزمنية للقطعة الثالثة للمشروع باستخدام شبكات األعمال:**

نقوم بإدخال معطيات المشروع في برنامج Ms project المتخصص في إدارة المشاريع وذلك بتحديد مدة كل نشاط وعلاقته بالأنشطة التي تسبقه وهذا للحصول على الشبكة المكونة للمشروع وموعد إنحائه.

## **-1 شبكة أعمال القطعة الثالثة للمشروع:**

يقوم البرنامج بتمثيل أنشطة المشروع بطريقة التتابع أو النشاط داخل العقدة حيث تأخذ شكل مستطيل يحتوي على اسم النشاط، مدته، وأوقات البدء واالنتهاء ادلخططة.

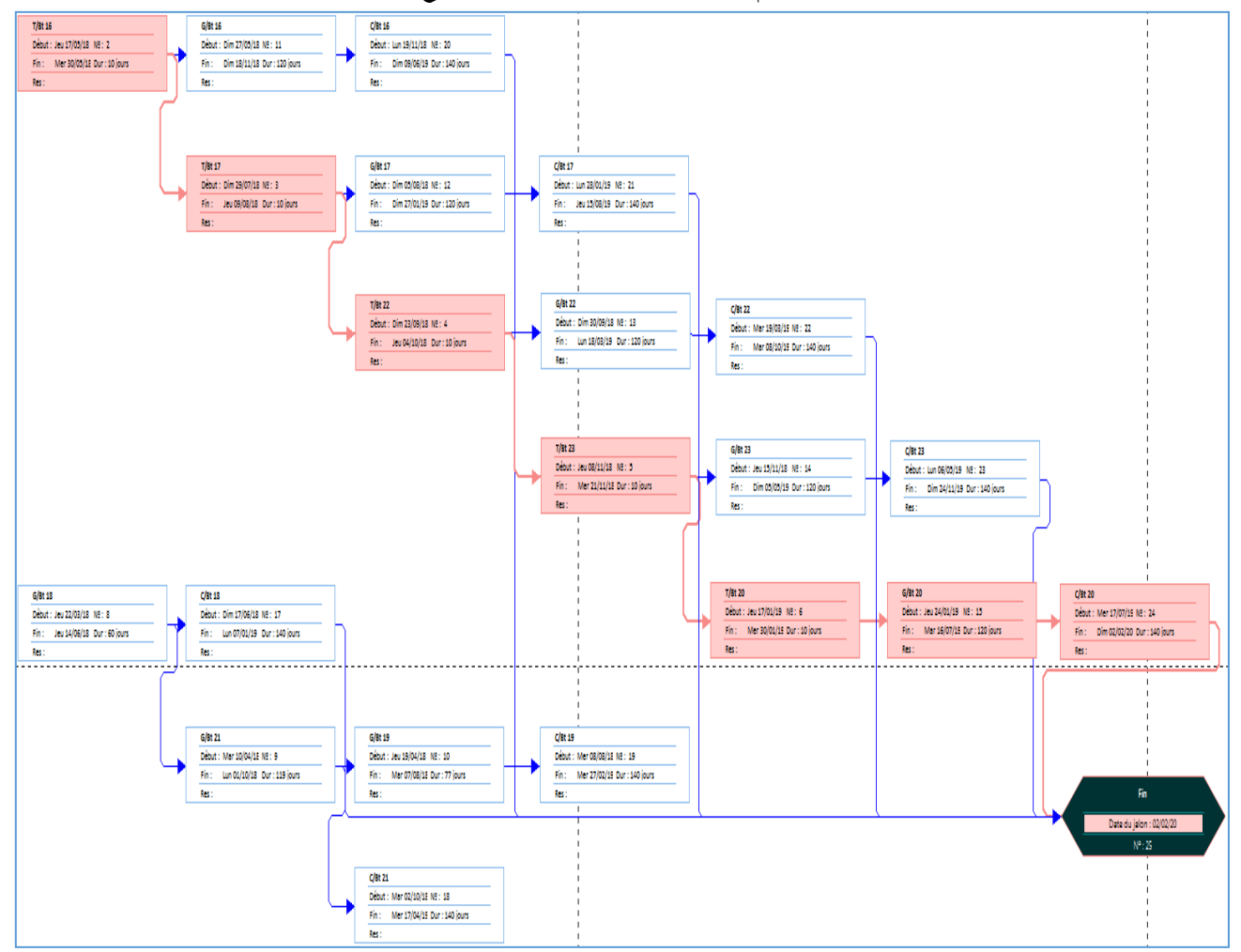

**شكل رقم 1 : شبكة أعمال القطعة الثالثة للمشروع**

كما أن مخطط Gantt يسمح بتمثيل الأنشطة والعلاقات فيما بينها خاصة في حالة علاقات الأسبقية العامة، من خلال الأسهم التي تربط ما بين القطع الممثلة للأنشطة. إظهار هذه العلاقات سيسمح للمخطط بتقدير مدة المشروع من خلال تحديد الأنشطة الحرجة.

**المصدر: مستخرج برنامج project Ms**

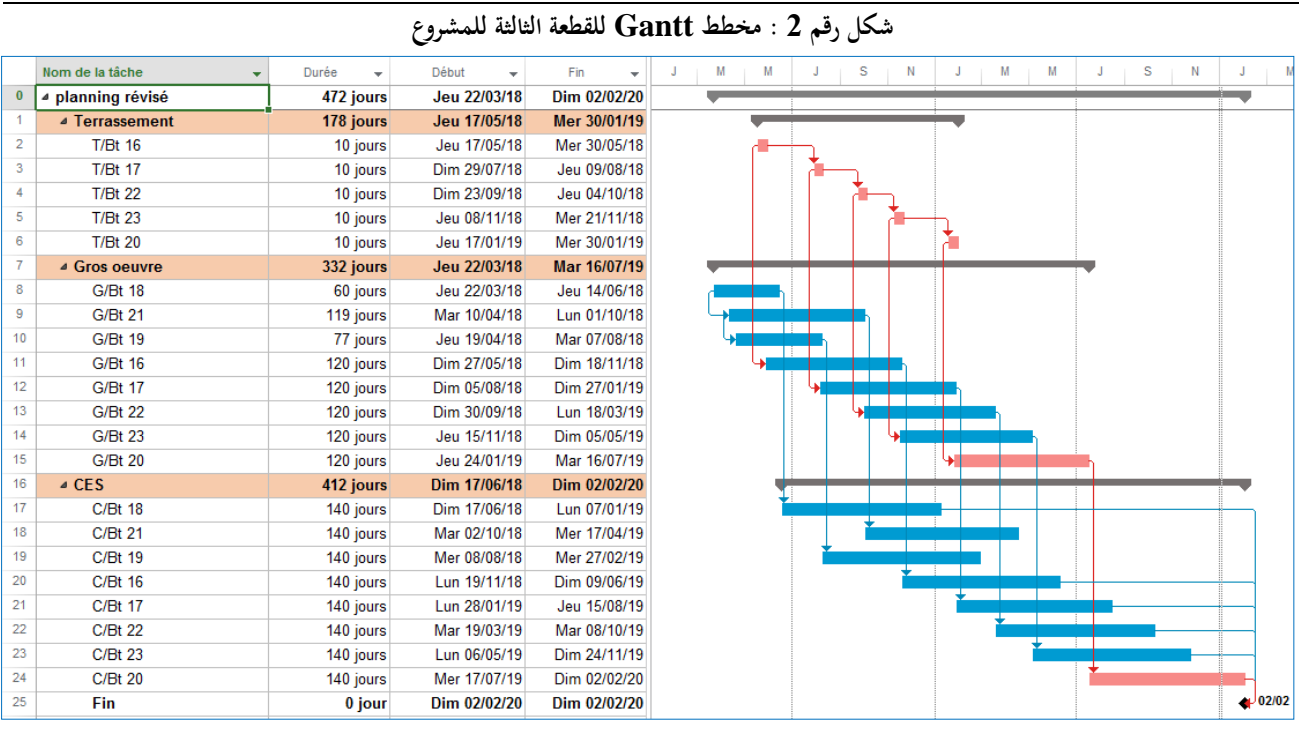

 **المصدر: مستخرج برنامج Project Ms**

من خلال العلاقات ما بين الأنشطة المكونة للمشروع يُظهر لنا البرنامج أن مدة إنجاز القطعة الثالثة للمشروع تقدر بـ 472 يوم، وهذا بعد الأخذ بعين الاعتبار العطل والأعياد يتحدد موعد انتهاءها بتاريخ: 02 فيفري 2020. البرنامج يسمح بتسجيل العطل والأعياد التي يتم إدخالها في البرنامج من قبل مسير المشروع حيث يقوم البرنامج باستبعادها عند تحديد موعد انتهاء المشروع. من خلال شبكة أعمال المشروع ومخطط Gantt يظهر لنا المسار الحرج للمشروع الموافق للأنشطة التي تظهر باللون الأحمر المتمثلة في:

> $T/Bt16 \rightarrow T/Bt17 \rightarrow T/Bt22 \rightarrow T/Bt23 \rightarrow T/Bt20 \rightarrow G/Bt20 \rightarrow C/BT20$ **-2 األوقات المبكرة والمتأخرة لألنشطة:**

سمح التمثيل البياني للأنشطة في البرنامج بالتعرف على الأنشطة الحرجة التي تظهر باللون الأحمر في الشكلين السابقين، تم التوصل إليها من خلال حساب الفائض الكلي للأنشطة من خلال تحديد الأوقات المبكرة والمتأخرة للأنشطة. والذي يسمح كذلك بمعرفة فوائض الأنشطة غير الحرجة.

| الفائض الكلي   | النهاية المتأخرة | النهاية المبكرة     | البداية المتأخرة | البداية المبكرة | المدة | النشاط      |  |  |
|----------------|------------------|---------------------|------------------|-----------------|-------|-------------|--|--|
|                |                  | <b>Terrassement</b> |                  |                 |       |             |  |  |
| $\overline{0}$ | 30/05/18         | 30/05/18            | 17/05/18         | 17/05/18        | 10    | T/Bt 16     |  |  |
| $\overline{0}$ | 09/08/18         | 09/08/18            | 29/07/18         | 29/07/18        | 10    | $T/Bt$ 17   |  |  |
| $\overline{0}$ | 04/10/18         | 04/10/18            | 23/09/18         | 23/09/18        | 10    | $T/Bt$ 22   |  |  |
| $\theta$       | 21/11/18         | 21/11/18            | 08/11/18         | 08/11/18        | 10    | $T/Bt$ 23   |  |  |
| $\overline{0}$ | 30/01/19         | 30/01/19            | 17/01/19         | 17/01/19        | 10    | T/Bt 20     |  |  |
|                |                  |                     |                  |                 |       | Gros oeuvre |  |  |
| 200            | 01/04/19         | 14/06/18            | 08/01/19         | 22/03/18        | 60    | $G/Bt$ 18   |  |  |
| 200            | 16/07/19         | 01/10/18            | 27/01/19         | 10/04/18        | 119   | $G/Bt$ 21   |  |  |
| 235            | 16/07/19         | 07/08/18            | 26/03/19         | 19/04/18        | 77    | G/Bt 19     |  |  |

**جدول رقم 3 : الجدولة الزمنية ألوقات أنشطة المشروع ) الوحدة: يوم(**

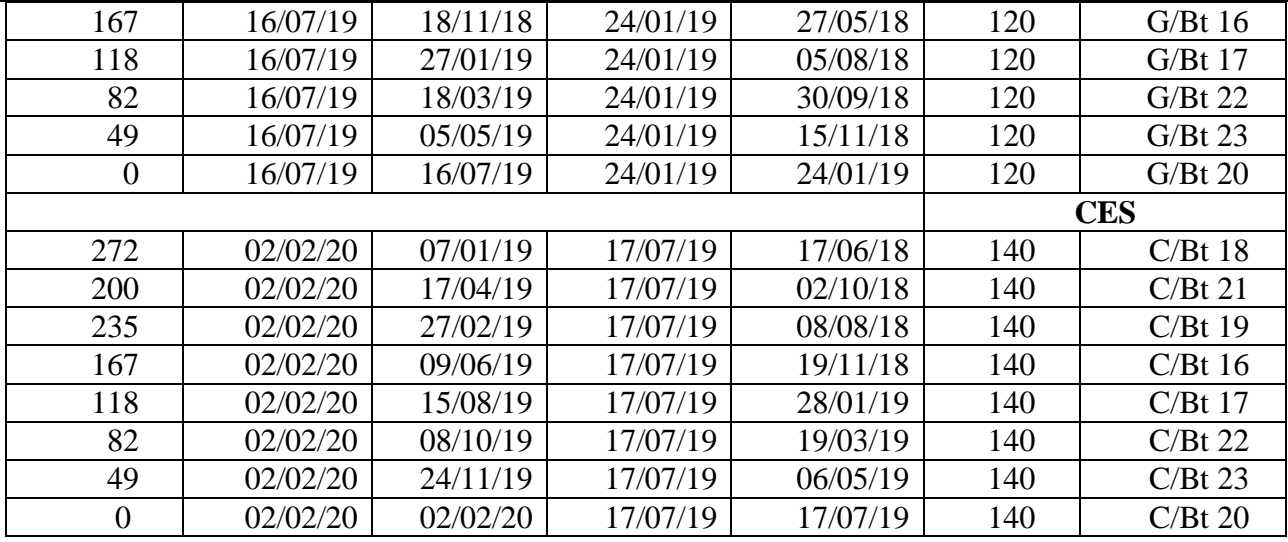

#### **المصدر : مستخرج برنامج project Ms**

بالنظر للأوقات المبكرة والمتأخرة للمشروع تظهر لنا الأنشطة الحرجة وهي التي تكون فيها قيم الفائض الكلي مساوية للصفر فأي تأخر في إنحاز هذه الأنشطة سوف يؤدي إلى تأخر المشروع عن موعده. كما يمكن التعرف على الأنشطة غير الحرجة التي يمكن التأخر في إنحازها دون أن يتأثر موعد انتهاء ادلشروع لكن ىذا التأخر جيب أن يكون يف حدود الفوائض الزمنية اليت تظهرىا قيم الفائض الكلي.

## **ثالثا: الرقابة على إنجاز أنشطة المشروع:**

تعتبر الجدولة الزمنية الجديدة خطة مرجعية للمشروع لمقارنة الأداء اللاداء المخطط حسب التعديلات التي تم إدخالها على أنشطة المشروع، تتعلق الرقابة بالأنشطة الجحدولة خلال السداسي الأول من انطلاق الجحدولة الجحديدة أي من مارس 2018 إلى غاية سبتمبر ،0327 وىذا باستخدام نسب التقدم الرتاكمية والتكاليف الرتاكمية.

#### **-1 الرقابة على التقدم الفعلي لألنشطة:**

بعد انطلاق المشروع يتم تسجيل نسب التقدم الفعلية للأنشطة على مستوى كل عمارة ما يسمح بمقارنتها بنسب التقدم المخططة والتعرف على مدى تأخرها أو تقدمها بالنظر إلى نسب الانحراف السالبة والموجبة التي تعبر عن الفرق بين التقدم الفعلي والتقدم المخطط.

من خلال معطيات نسب تقدم أنشطة المشروع المبينة في الجدول أدناه نلاحظ تأخر أغلب أنشطته وهو ما تظهره نسب الانحراف السالبة ومبا أن النشاطني 17Bt/T و22Bt/T حرجني فإن تأخرمها سوف يؤدي إىل تأخر موعد إهناء القطعة الثالثة من ادلشروع ويعود سبب تأخرهما إلى عدم انطلاق الإنحاز فلازالت الأشغال متوقفة، تأخر الأنشطة غير الحرجة لن يؤثر على موعد نماية المشروع إذا كان ضمن قيم الفائض الكلي. النشاط C/Bt 21 متقدم عن جدولته وهو ما تبينه قيمة الانحراف الموجبة وهذا راجع لانطلاقه قبل موعده. أما النشاطين 16 Bt/T و18 Bt/G فقد انتهت األشغال هبما.

| الحالة | الانحراف | التقدم الفعلى | التقدم المخطط | النشاط    |
|--------|----------|---------------|---------------|-----------|
| منته   | %0       | %100          | %100          | T/Bt 16   |
| متأخر  | $%100-$  | %0            | %100          | $T/Bt$ 17 |
| متأخر  | $%60-$   | %0            | %60           | $T/Bt$ 22 |
|        | %0       | %0            | %0            | T/Bt 23   |
|        | %0       | %0            | %0            | T/Bt 20   |

**جدول رقم 4 : نسب التقدم الفعلي لألنشطة في نهاية سبتمبر 2117 )الوحدة: %(**

474

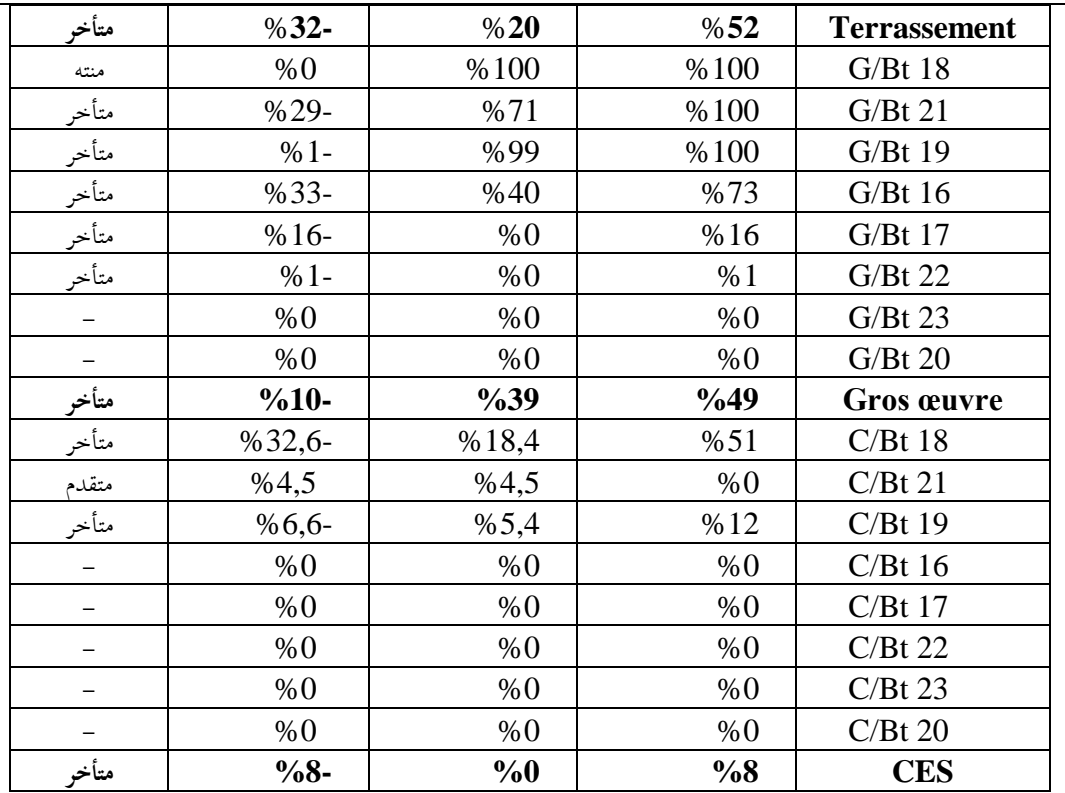

 **المصدر : تم إعداده باالعتماد على معطيات المشروع**

# **-2 الرقابة على جدولة وتكاليف األنشطة الفعلية:**

انطلاقا من نسب التقدم الفعلي السابقة يمكن حساب القيمة المكتسبة من حاصل ضرب التكلفة المخططة ونسب التقدم الفعلي، والتي تسمح بتقييم أداء األنشطة من ناحية اجلدولة و التكاليف.

| <b>CPI</b>     | <b>SPI</b>               | CV             | <b>SV</b> | AV             | EV                       | PV      | النشاط              |
|----------------|--------------------------|----------------|-----------|----------------|--------------------------|---------|---------------------|
| 0,52           | 1                        | 1 844-         | $\theta$  | 3847           | 2 0 0 3                  | 2 0 0 3 | T/Bt16              |
| $\overline{0}$ | $\overline{0}$           | $\overline{0}$ | 1986-     | $\overline{0}$ | $\overline{0}$           | 1986    | $T/Bt$ 17           |
| $\Omega$       | $\overline{0}$           | $\overline{0}$ | 1986-     | $\theta$       | $\theta$                 | 1986    | $T/Bt$ 22           |
| $\overline{0}$ | $\overline{0}$           | $\overline{0}$ | 1986-     | $\overline{0}$ | $\overline{0}$           | 1986    | T/Bt 23             |
| $\overline{0}$ | $\overline{0}$           | $\overline{0}$ | 2 003-    | $\overline{0}$ | $\overline{0}$           | 2 0 0 3 | T/Bt 20             |
| 0,52           | 0,20                     | 1844-          | 7960-     | 3847           | 2 0 0 3                  | 9 9 6 2 | <b>Terrassement</b> |
| 0,68           | 1                        | 19 558-        | $\theta$  | 60 248         | 40 690                   | 40 690  | $G/Bt$ 18           |
| 1,12           | 0,71                     | 3 4 9 0        | 13 4 16 - | 29 357         | 32 847                   | 46 264  | $G/Bt$ 21           |
| 1,00           | 0,99                     | 174            | 610-      | 60 248         | 60 422                   | 61 033  | G/Bt 19             |
| 1,19           | 0,4                      | 2828           | 26 549-   | 14 872         | 17 700                   | 44 249  | G/Bt16              |
| $\overline{0}$ | $\overline{0}$           | $\Omega$       | 19 114-   | $\overline{0}$ | 0                        | 19 114  | $G/Bt$ 17           |
| $\overline{0}$ | $\overline{0}$           | $\theta$       | $503 -$   | $\theta$       | $\overline{0}$           | 503     | $G/Bt$ 22           |
|                | -                        | -              |           |                |                          |         | $G/Bt$ 23           |
|                | $\overline{\phantom{a}}$ | $\overline{a}$ |           |                | $\overline{\phantom{0}}$ | -       | $G/Bt$ 20           |
| 0,92           | 0,72                     | 13 066-        | 60 193-   | 164 726        | 151 660                  | 211 853 | Gros œuvre          |

**جدول رقم 5 : الرقابة على جدولة وتكاليف األنشطة في نهاية سبتمبر 2117 ) الوحدة: دج(**

رللة اقتصاديات مشال إفريقيا *1112-6132 ISSN* اجمللد *17* /العدد *25* السنة،*2021*: <sup>ص</sup> *463* - *478*

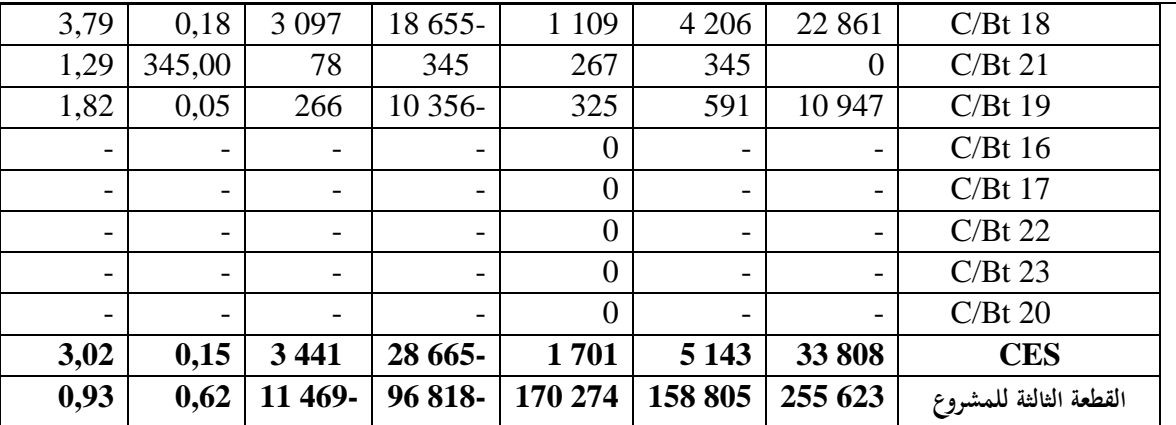

 **المصدر : تم إعداده باالعتماد على معطيات المصلحة التقنيات والميزانية**

جاءت قيم تباين اجلدولة SV سالبة ما يعين أن أنشطة ادلشروع متأخرة عن جدولتها. تعرب قيمو النقدية عن مقدار التأخر بالتكاليف، ما عدا النشاط C/Bt 21 فهو متقدم عن الجدولة. أما القيم السالبة المساوية للقيم المخططة بالقيمة المطلقة فهي تعني عدم انطلاق إنجاز الأنشطة المجدولة.

قيم تباين التكاليف CV بالنسبة لنشاطني 16BT/T و18BT/G جاءت سالبة ما يعين أن التكاليف الفعلية تفوق التكاليف ادلخططة للنسب المنجزة، تعبر قيمه النقدية عن مقدار الفرق أو الزيادة. باقي الأنشطة لها قيم موجبة ما يعني أن تكاليفها الفعلية أقل من تكاليفها ادلخططة للنسب ادلنجزة فهو اجيايب بالنسبة للمؤسسة. أما القيم الصفرية لتباين التكاليف فهو راجع لعدم حتقيق قيم فعلية نظرا لعدم انطلاق الأنشطة المحدولة.

تعني قيم مؤشر أداء الجدولة SPI الأدىن من 1 أن الأنشطة متأخرة عن جدولتها فقيمة المؤشر بالنسبة للقطعة الثالثة للمشروع تساوي 0,62 ما يعين أهنا متأخرة حيث أن لكل 2 دج مت التخطيط لو يف ادلشروع مت إصلاز 0,62 دج من قيمتو، ما عدا األنشطة 16Bt/T و18Bt/G فقيمة ادلؤشر تساوي 2 ما يعين أن النشاطني منتهيني والنشاط 21 Bt/C متقدم ألنو انطلق قبل موعده. أما القيم الصفرية للمؤشر ترجع إلى عدم انطلاق إنحاز الأنشطة المحدولة.

قيم مؤشر أداء التكلفة CPI لألنشطة 16Bt/T و18Bt/G جاءت أدىن من 2 ما يعين أن تكاليفها الفعلية تفوق ادلخططة للنسب المنجزة. باقي الأنشطة مؤشرها أكبر من 1 ما يعني أن تكاليفها الفعلية أدبي من المخططة للنسب المنجزة، فقيمة المؤشر للقطعة الثالثة من المشروع تساوي 0,93 ما يعني أن كل 1 دج تم صرفه لإنجاز المشروع كفاءته تعادل 0,93 دج. القيم الصفرية للمؤشر ترجع إلى عدم انطلاق إنجاز الأنشطة المجدولة.

بما أن المشروع متأخر عن جدولته ورغم أن التكاليف الفعلية جاءت أقل من المكتسبة لبعض الأنشطة إلا أنه لا يحقق الأداء المستهدف ألن التكاليف الفعلية ختص النسب ادلنجزة فقط، فالتكاليف الفعلية الكلية لألنشطة ادلنجزة يف القطعة الثالثة للمشروع أكرب من تكاليفها المخططة (للنسب المنجزة). كما أن الأنشطة التي تسببت في تأخر المشروع في الجدولة الأصلية للمشروع في بدايته لم تنطلق بعد في الجدولة اجلديدة ما يعين أن ادلشروع سيتأخر حبكم أن التأخر مس األنشطة احلرجة.

**خاتمة:**

تبين لنا من خلال دراستنا أهمية استخدام شبكات الأعمال في جدولة المشاريع من خلال تحديد الأنشطة الحرجة التي تعتبر مهمة في إدارة المشروع كون سوء تسييرها سيؤدي إلى تأخره. كما ظهرت كذلك أهمية الشبكات عند استخدامها في الرقابة على أداء المشروع من ناحية الزمن والتكاليف. حيث تبين لنا الأداء الحقيقي للمشروع بعد حساب القيمة المكتسبة التي تعبر عن التكاليف المحققة من التكاليف

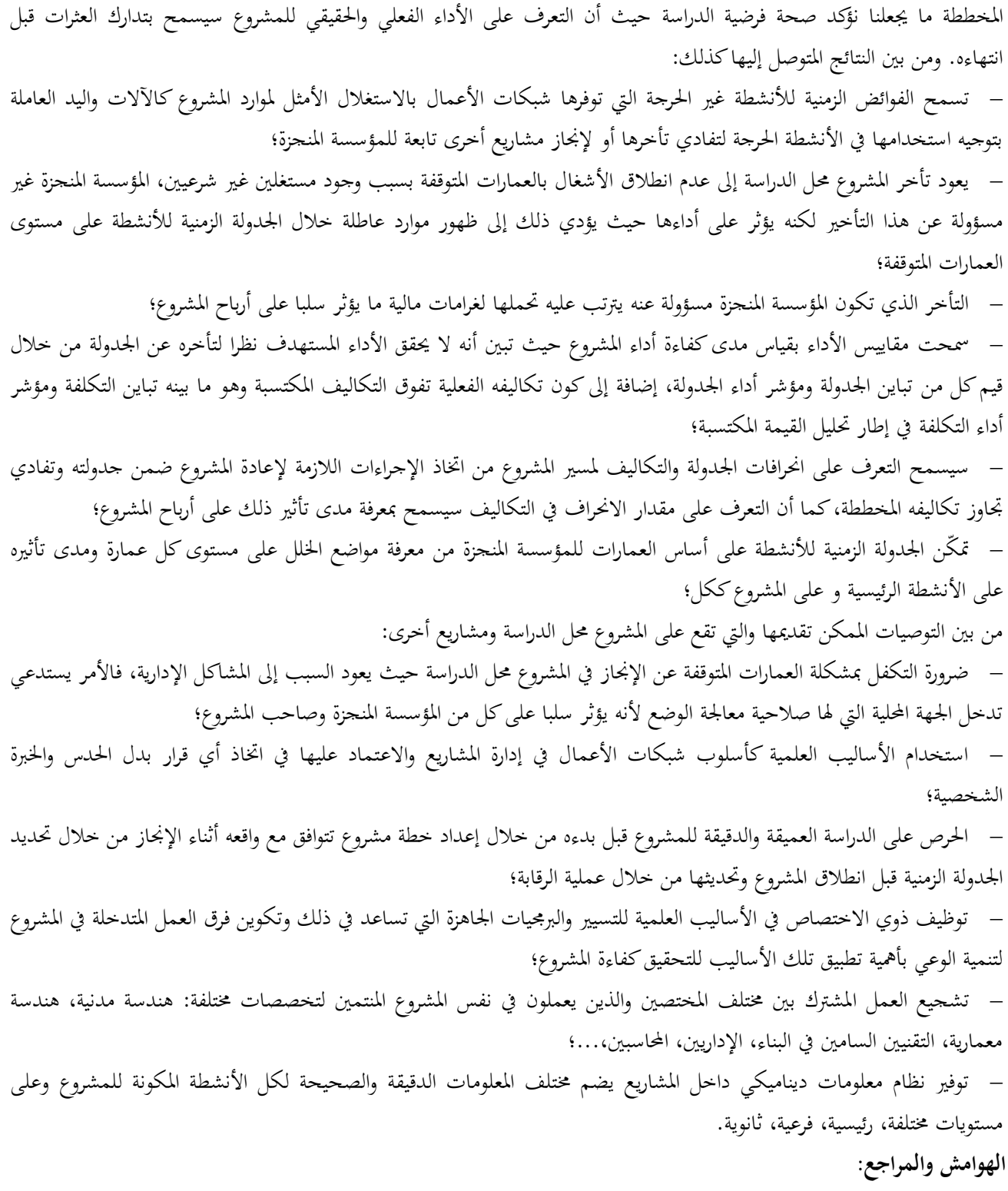

: أنظر $^{-1}$ 

بوكليخة لطيفة، إدارة أعمال الصيانة باستخدام الأساليب الكمية -دراسة شركة الاسمنت بني صاف-، مجلة نماء للاقتصاد والتجارة، المجلد1 ، العدد 2، ،2017 ص ص. .126-114 علي عدنان كرجي ضباب، استخدام شبكة PERT في تقويم مشروع صناعي (دراسة ميدانية في شركة ديالي للصناعات الكهربائية)، مجلة ديالي للعلوم الهندسية، الجزء 9، العدد 4، 2016. ص ص. 20-31.

ىويرف شيماء عباس، زلمد موفق عبد احلسني، ختطيط عملية التدقيق وتنفيذىا باستخدام أساليب إدارة الوقت وأثره يف جودة عملية التدقيق –حبث تطبيقي يف ديوان الرقابة المالية الاتحادي-، مجلة دراسات محاسبية ومالية، المجلد 10، العدد 33، 2015، ص ص. 46–84.

ماضي محمد توفيق، إدارة وجدولة المشاريع، الدار الجامعية، الإسكندرية، 2014، ص. 61.<br>MUBAREK Saleh, Construction project scheduling and control, 2<sup>nd</sup> edition, John Wiley and sons, New York, 2010, <sup>3</sup> p. 14.<br><sup>4</sup> p.

- Project Management Institute, A guide to the project management body of knowledge, 4<sup>th</sup> ed, Project management institute, Newtown Square, 2008, p 157.

<sup>5</sup>– خير الدين موسى أحمد ، إدارة المشاريع المعاصرة، الطبعة الثالثة، دار وائل للنشر، الأردن، 2017، ص ص. 160–161.

6 - فريج سامي زلمد، الربنامج ادلايل و الزمين دلشروع اإلعداد و التحكم، دار النشر للجامعات، القاىرة، ،2008 ص.ص. .13-11

 $^7$ - MOINE Jean-Yves, Le grand livre de la gestion de projet, Afnor, 2016, p. 3. <sup>8</sup> – بن عباس شامية، معيوف هدى، استخدام التخطيط الشبكي بتقنية جانت في إنشاء مشروع بيداغوجي بجامعة سوق أهراس، مجلة الدراسات الاقتصادية الكمية، المجلد 3، العدد 3، 2017 ص. 200.

 $9$  – KERZNER Harold, Project management, 3<sup>rd</sup> ed, John Wiley & Son, Hoboken, 2009,p. 494.

 $10$  - TAHA Hamdy, Operations research an introduction,  $8<sup>th</sup>$  ed, Pearson, New Jersey, 2007, p. 277-293.

داود فضيلة سلمان، المواشي زينب حسين، دور أسلوبي (CPM/PERT) في تعزيز أداء المشاريع الإنشائية دراسة تطبيقية في قسم المشاريع في ديوان حافظة بغداد، مجلة العلوم الاقتصادية والإدارية، المجلد 22، العدد 94، 2016، ص 95.

<sup>12</sup> - VANHOUCKE Mario, Project Management with Dynamic Scheduling, Springer, Berlin, 2012, p. 27 -<br><sup>13</sup> – داود ليث نعمان، الزبيدي سوسن، محمود عباس محمود، استخدام طريقة المسار الحرج لتخطيط أعمال الصيانة في محطة لانتاج الطاقة الكهربائية، مجلة الهندسة والتكنولوجيا، المجلد 30، العدد 8، 2012، ص. 200. .221 - ماضي محمد توفيق، سبق ذكره، ص.  $221$ .

<sup>15</sup>- MUBAREK Saleh, Op-cit, p. 140.

<sup>16</sup> - GIDO Jack, CLEMENTS James, Successful project management, 4<sup>th</sup> ed, South Western, Mason, 2009, p.211.

<sup>17</sup> - HEGAZY Tarek, Computer-based construction project management, Pearson Education, New jersey, 2002, 2002, p.291.

18 - الديري عالء الدين علي، أطروحة دكتوراه: تأثري سوء التخطيط يف مدة تنفيذ ادلشاريع اإلنشائية ادلنفذة يف إمارة ديب بني عامي ،2010-2006  $\cdot$ الأكاديمية العربية البريطانية للتعليم العالي، 2011، ص. 109

<sup>19</sup> - ACEBES Fernando & al., A project monitoring and control system using EVM and monte carlo simulation, International congress about: Project management and engineering, 2014, University of Zaragoza, Alcañiz, 2014, p.33. .282 فريج سامي محمد، سبق ذكره، ص. 282.

 $21$  - HEGAZY Tarek, Op-cit, 2002, p.297.

<sup>22</sup> - HILLIER Frederick, LIBERMAN Gerald, Introduction to operations research, 7<sup>th</sup> ed, Mc Graw Hill Higher Education, New York, 2001, p.508.

<sup>23</sup> - KEZNER Harold, Op-cit, pp. 647-648.<br><sup>24</sup> - GIDO Jack, CLEMENTS James, Op-cit, p.212.